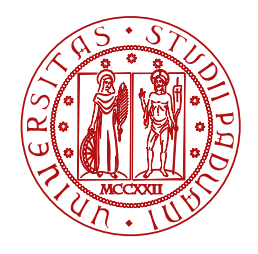

**UNIVERSITÀ DEGLI STUDI** DI PADOVA

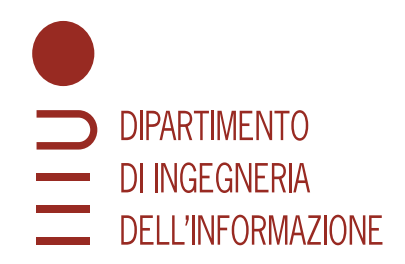

Laurea triennale in Ingegneria dell'Informazione

## **Controllo dell'atterraggio del razzo Falcon 9**

Candidato Relatrice Relatives of the contract of the contract of the contract of the contract of the contract of the contract of the contract of the contract of the contract of the contract of the contract of the contract

**Manuel Lovo Prof. Maria Elena Valcher** 

**Matricola 2008873 Università di Padova**

Anno Accademico 2022/2023 *25.09.2023*

*Alla mia famiglia, per avermi dato la possibilità di fare questo percorso, a tutte le persone che mi sono state vicine, alla prof. Valcher per la disponibilità e il sostegno durante questo progetto.*

#### **Abstract**

The aim of this thesis is to theoretically investigate the vertical landing control of a Falcon 9 rocket launcher.

Initially, a simplified model of the system will be studied by mathematically describing the rocket's dynamics.

Subsequently, the mathematical model will be formulated in the state form and linearized around a constant input equilibrium point.

At this stage, transitioning into the domain of the complex variable s, it will be possible to derive the transfer function that describes the system.

Finally, employing techniques and procedures such as Bode diagrams or root locus analysis, the controller will be designed while adhering to all project constraints, ensuring system stability at the output.

#### **Sommario**

L'obiettivo di questa tesi è lo studio in forma teorica del controllo dell'atterraggio verticale di un lanciatore a razzo Falcon 9.

Verrà inizialmente studiato un modello semplificato del sistema, traducendo in linguaggio matematico la dinamica del razzo.

Dopodichè il modello matematico verrà espresso in forma di stato e linearizzato attorno ad un punto di equilibrio ad ingresso costante. A questo punto, passando nel dominio della variabile complessa s, sarà possibile trovare la funzione di trasferimento che descrive il sistema. Infine, attraverso l'utilizzo di tecniche e procedure quali i diagrammi di Bode o il luogo delle radici, verrà progettato il controllore, nel rispetto di tutti i vincoli di progetto, garantendo all'uscita del sistema stabilità.

## Indice

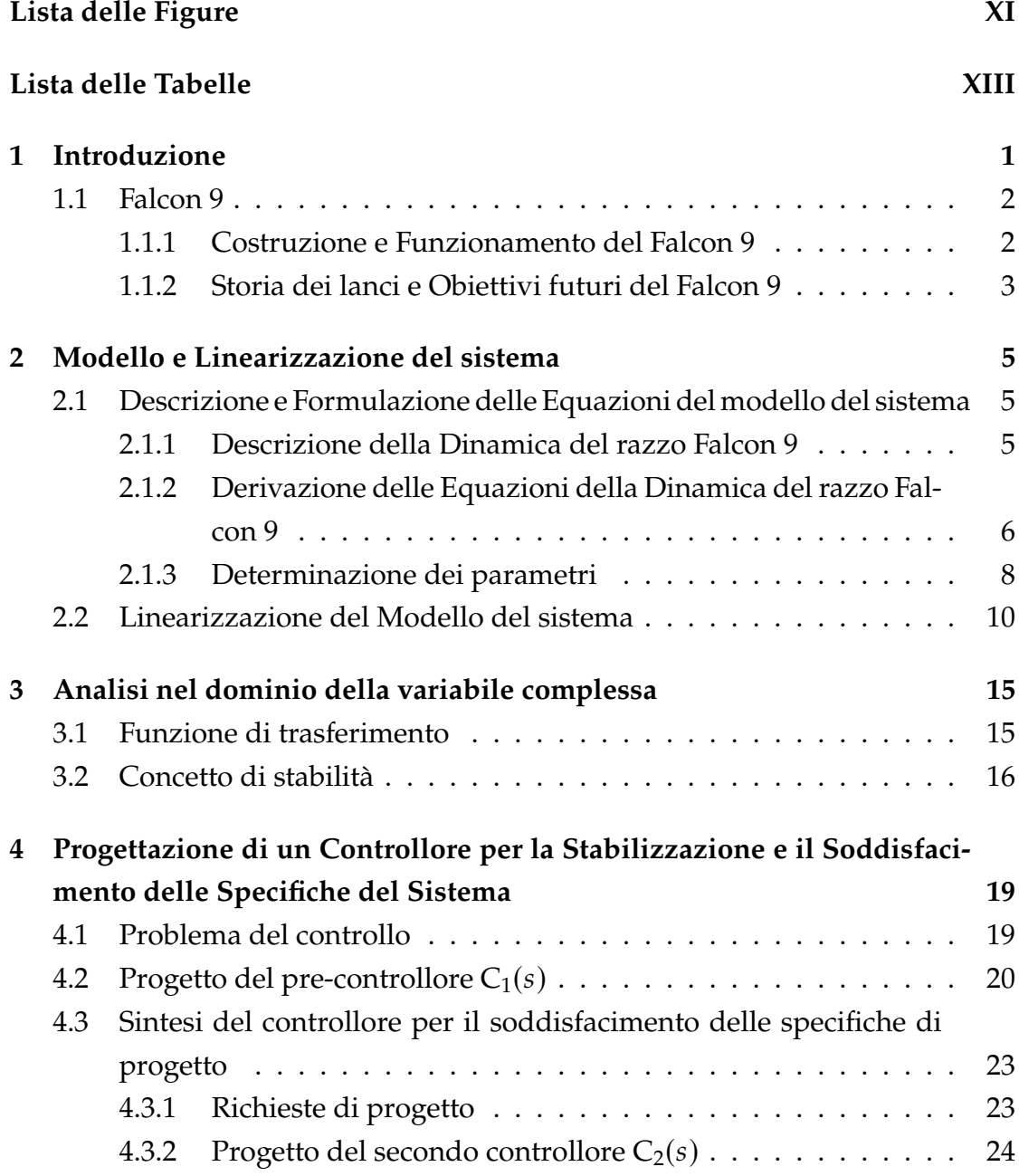

INDICE

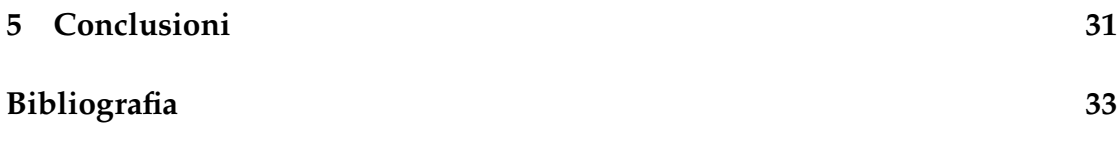

## Lista delle Figure

<span id="page-10-0"></span>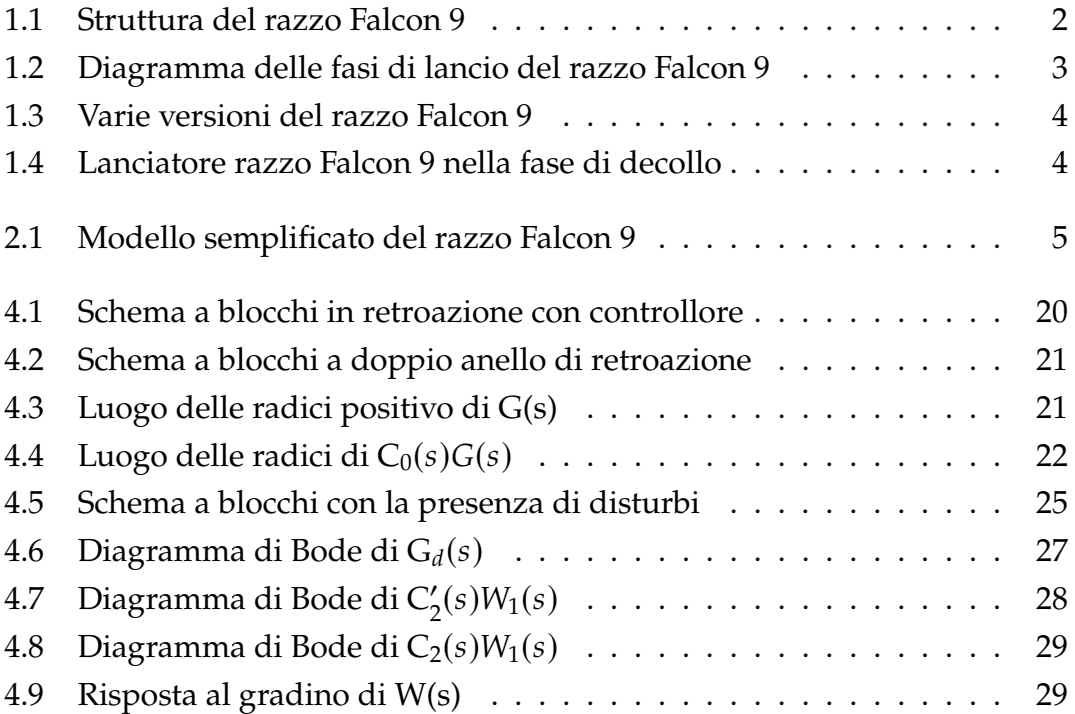

## Lista delle Tabelle

<span id="page-12-0"></span>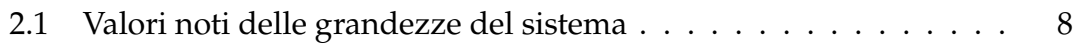

# 1

## Introduzione

<span id="page-14-0"></span>In questa breve introduzione analizzeremo il Falcon 9, il razzo disegnato e costruito dall'azienda aerospaziale SpaceX, soffermandoci sulla sua composizione, il suo funzionamento e gli utilizzi nel corso degli anni.

SpaceX, Space Exploration Technologies Group, è una azienda aerospaziale fondata nel 2002 dall'imprenditore Elon Musk, con l'obiettivo iniziale di rendere la vita multiplanetaria, creando un'oasi su Marte [[13](#page-47-0)].

L'obiettivo a breve termine nel corso degli anni è stato ridimensionato: ad oggi SpaceX punta a ridurre i costi e rendere più efficienti ed accessibili i lanci spaziali, per rendere raggiungibile il traguardo finale di una colonizzazione permanente del pianeta di Marte.

L'azienda è stata fondata con la filosofia che la semplicità, la riutilizzabilità e l'efficienza di costi siano tra i loro obiettivi.

<span id="page-14-1"></span>Il Falcon 9, oggetto di questa tesi, ha come caratteristica fondamentale la riutilizzabilità, andando così ad essere una delle colonne portanti dei razzi della flotta di SpaceX. Ad oggi SpaceX opera insieme a NASA e ISS per il raggiungimento di questi obiettivi, fornendo i propri razzi per portare nello spazio gli equipaggi e i carichi di quest'ultime due.

#### 1.1. FALCON 9

#### 1.1 Falcon 9

#### <span id="page-15-0"></span>1.1.1 Costruzione e Funzionamento del Falcon 9

Il Falcon 9 è un razzo a due stadi, parzialmente riutilizzabile, progettato dall'azienda statunitense SpaceX [\[6](#page-46-1)].

<span id="page-15-1"></span>Un razzo a due stadi è formato da due parti distinte, che si separano durante il volo, ognuna con i propri motori che lo propellono nello spazio.

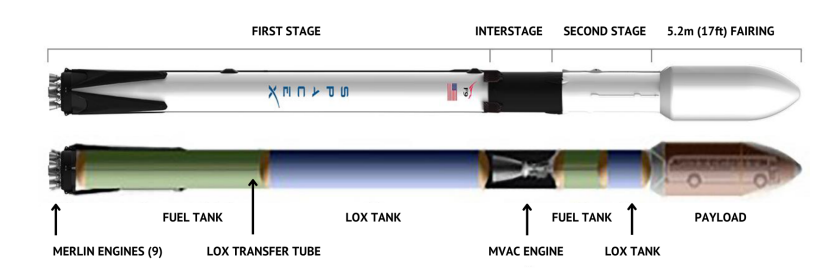

Figura 1.1: Struttura del razzo Falcon 9

Più precisamente, come si evince dalla Figura 1.1, il razzo Falcon 9 è formato da un primo stadio, un'interstadio, un secondo stadio e infine il fairing o carena.

Il primo stadio a sua volta è formato da 9 motori Merlin, di cui uno al centro e i restanti otto che lo circondano, che garantiscono l'iniziale propulsione del razzo e l'atterraggio, che avverrà sulle quattro gambe di carbonio, poste simmetricamente alla base di esso. Sono inoltre presenti i serbatoi, contenenti ossigeno liquido e propellente cherosene per razzi RP-1, per l'alimentazione dei motori [\[11](#page-46-2)].

L'interstadio collega il primo e il secondo stadio, garantendo la separazione di questi due attraverso un sistema pneumatico, differente dai precedenti sistemi a bulloni. Infine, il secondo stadio, formato da un solo motore Merlin, inizialmente contenuto nell'interstadio, garantisce il trasporto del payload, ovvero il nostro carico utile, in diverse orbite [\[7](#page-46-3)].

Come si evince dalla Figura 1.2, dopo il decollo del razzo, alimentato dai motori Merlin del primo stadio, avviene la separazione del primo e del secondo stadio, chiamata fase di Staging, in cui il primo stadio compie una rotazione e inizia la sua discesa in atmosfera ad una velocità di circa 4700km/h, arrivando attraverso l'utilizzo dei motori a decellerare fino a 20*km* / h e atterrare verticalmente.

Il secondo stadio prosegue fino alla Fairing Separation, ovvero la separazione del payload dal secondo stadio, con il primo che prosegue il suo viaggio in <span id="page-16-1"></span>orbita.

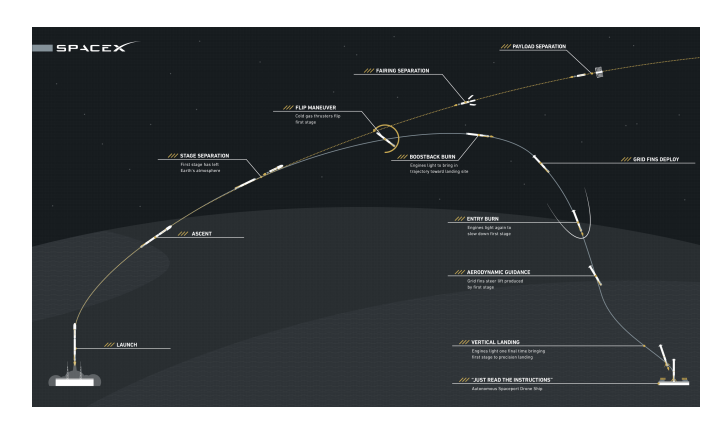

Figura 1.2: Diagramma delle fasi di lancio del razzo Falcon 9

Sono state progettate diverse versioni del razzo Falcon 9, più precisamente tre: la prima versione tra il 2005 e il 2010, in cui, l'allora avanguardistico Falcon 5,'e stato sostituito dal più potente Falcon 9, il cui nome deriva dall'innovativa presenza di 9 motori [[10\]](#page-46-4).

Negli stessi anni in cui si testa la prima versione, nel 2008 si inizia a lavorare a nuove versioni dei motori Merlin che avrebbero alimentato le nuove versioni del Falcon 9.

Infatti, nel 2012, viene annunciato il Falcon 9 v1.1, che presenta stadi più allungati e interstadio e sistema di propulsione accorciati.

Questa versione opera tra il 2012 e il 2015, dove viene parallelamente progettata la versione ancora più potente del motore Merlin, che verrà poi montata sulla successiva versione del Falcon 9, la versione v1.2. La variante 1.2 venne progettata in ulteriori diverse versioni, con la più attuale, la Block 5, inaugurata nel 2018 [\[12](#page-47-1)].

#### <span id="page-16-0"></span>1.1.2 Storia dei lanci e Obiettivi futuri del Falcon 9

Dopo l'annuncio della prima versione del Falcon 9 nel 2005, nel 2007 viene scelto Cape Canaveral come sito di lancio e per i successivi tre anni vennero fatti test fino al primo lancio ufficiale, nel 2010, eseguito con successo. La prima versione eseguì 5 lanci con successo, portando in orbita bassa il carico di ogni lancio, ma ebbe delle criticità con la riutilizzabilità degli stadi.

La seconda versione, il Falcon 9 v1.1, compì il primo lancio nel settembre del 2013, eseguendo in seguito 13 missioni, tutte con successo, eccetto una che finì con un'esplosione del carico.

<span id="page-17-0"></span>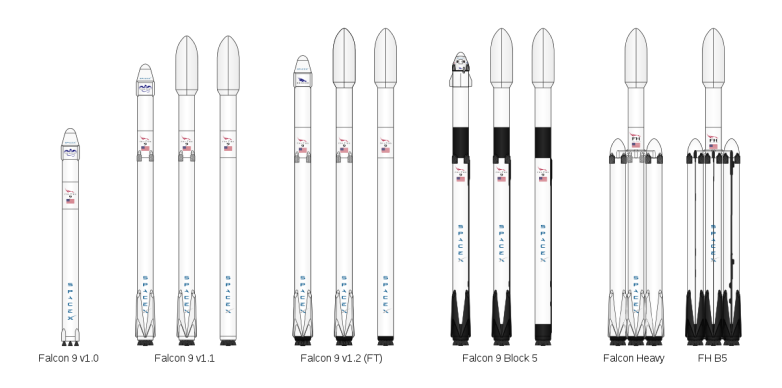

Figura 1.3: Varie versioni del razzo Falcon 9

Venne ritirato e sostituito nel 2016 dal Falcon 9 v1.2 che compì, tra tutti i modelli, dal Block 1 al Block 5, 228 lanci e fu il primo razzo della famiglia Falcon 9 a far rientrare verticalmente il primo stadio, con la possibilità di essere riutilizzato [\[5](#page-46-5)].

Nel complesso, tra tutte le versioni prodotte, sono stati eseguiti 255 lanci, di cui 253 eseguiti con successo, un parziale successo e un fallimento.

Con l'obiettivo lungimirante di rendere la vita multiplanetaria, l'azienda SpaceX e il lanciatore Falcon 9, nel 2023, hanno raggiunto importanti traguardi.

Con il lancio eseguito con successo del 9 Luglio 2023, è stato stabilito un nuovo record: il primo stadio utilizzato, il Booster 1058, ha compiuto il traguardo di 16 lanci ritornati correttamente sulla piattaforma terrestre [[4\]](#page-46-6). Con questo booster sono stati inviati in orbita 2 astronauti della NASA, un totale di 617 satelliti Starlink e 243 carichi commerciali. SpaceX ha inoltre dichiarato di voler riuscire ad aumentare il numero di lanci con lo stesso primo stadio fino a 100 e a riutilizzarne le carenature.

<span id="page-17-1"></span>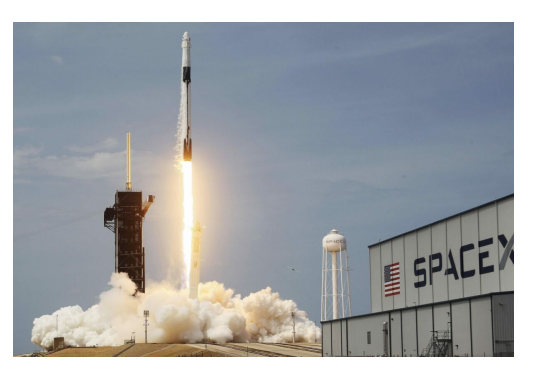

Figura 1.4: Lanciatore razzo Falcon 9 nella fase di decollo

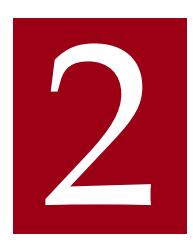

## <span id="page-18-0"></span>Modello e Linearizzazione del sistema

## <span id="page-18-1"></span>2.1 DESCRIZIONE E FORMULAZIONE DELLE EQUAZIONI DEL modello del sistema

#### <span id="page-18-2"></span>2.1.1 DESCRIZIONE DELLA DINAMICA DEL RAZZO FALCON 9

Il Falcon 9, come introdotto nel capitolo precedente, ha come caratteristica fondamentale, che è anche alla base della filosofia di SpaceX, la riutilizzabilità. Lo scopo di questa tesi è quindi la progettazione dell'atterraggio verticale del Falcon 9, in modo da garantirne il reimpiego.

<span id="page-18-3"></span>Per farlo studieremo un modello semplificato del nostro razzo nella fase di ritorno a terra, da cui ricaveremo le equazioni per tradurlo in linguaggio matematico per poi progettarne il controllo.

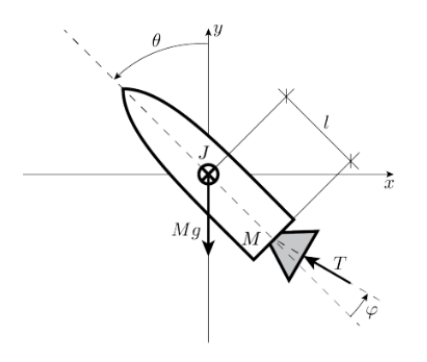

Figura 2.1: Modello semplificato del razzo Falcon 9

#### 2.1. DESCRIZIONE E FORMULAZIONE DELLE EQUAZIONI DEL MODELLO DEL **SISTEMA**

Il modello semplificato viene rappresentato in Figura 2.1 nel piano di pitch o beccheggio. Nella rappresentazione vanno identificati i tre assi cartesiani, o assi corpo, che servono per la descrizione del sistema: gli assi  $x \in y$ , che sono rispettivamente l'asse trasversale e longitudinale, e l'asse z, o asse di pitch, che coincide con l'origine del sistema di riferimento e preso entrante verso l'interno del foglio.

Assumeremo il corpo come preso nel suo centro di massa, per semplificare l'approssimazione del modello.

Sulla dinamica del nostro razzo influisce la sua massa M, la sua inerzia J, rispetto l'asse di pitch, la forza T fornita dal propulsore, la cui inclinazione può essere regolata dall'angolo di inclinazione  $\varphi$  che si forma con l'asse longitudinale.

Infine, la dinamica viene regolata anche dall'inclinazione del razzo rispetto l'asse y, data dall'angolo  $\theta$  e, importante ai fini delle equazioni del sistema, è la distanza *l*, ovvero la distanza tra il centro di massa e il centro di rotazione del propulsore.

La propulsione T è funzione di un termine costante di propulsione  $T_0$  ed è direttamente proporzionale alla velocità sull'asse  $y$  mediante un coefficiente di proporzionalità  $K_y$  come segue:

$$
T = T_0 + K_y \dot{y} \tag{2.1}
$$

mentre l'angolo di inclinazione del propulsore  $\varphi$  è anch'esso funzione della velocità lungo l'asse x mediante un coefficiente di proporzionalita  $K_x$  e di un termine  $u$  che è il nostro ingresso, di cui andremo a progettare il controllo per garantire l'atterraggio verticale.

$$
\varphi = u + K_x \dot{x} \tag{2.2}
$$

#### <span id="page-19-0"></span>2.1.2 Derivazione delle Equazioni della Dinamica del razzo FALCON<sub>9</sub>

Dopo aver analizzato le componenti che regolano la dinamica del razzo, dobbiamo, a partire da queste, ricavare le equazioni che descrivono la dinamica stessa.

Ci avvarremo, per la dinamica che regola la traslazione del razzo sull'asse  $x \in y$ , della seconda legge di Newton.

La seconda legge di Newton, o Secondo Principio della Dinamica, afferma che la risultante delle forze agenti su un corpo è direttamente proporzionale all'accelerazione dello stesso, con costante di proporzionalità la massa del corpo.

$$
\vec{F} = M\vec{a} \tag{2.3}
$$

Scomponendo la dinamica sui due assi, per quanto riguarda il moto del razzo lungo l'asse x il prodotto scalare tra l'accelerazione (derivata seconda dello spazio rispetto al tempo) e la massa M sarà pari alla somma delle forze interagenti: avremo la forza di propulsione T, assunta negativa in quanto il vettore ha direzione verso le  $x$  negative, e la forza di attrito, data dal prodotto della velocità sull'asse x (derivata prima rispetto lo spazio) e il coefficiente di attrito  $b<sub>x</sub>$ , anch'essa presa con segno negativo.

Di seguito la prima equazione ricavata:

$$
M\ddot{x} = -T\sin\left(\theta - \varphi\right) - \dot{x}b_x \tag{2.4}
$$

Per l'equazione del moto lungo l'asse  $y$  cambia poco rispetto la precedente: ci sarà l'aggiunta della forza gravitazionale *Mg*, assunta negativa in quanto il vettore ha direzione verso le  $y$  negative, la forza di propulsione in questo caso positiva, in quanto il vettore ha direzione verso le  $y$  positive e la forza di attrito con un differente coefficiente  $b_y$ .

Di seguito la seconda equazione ricavata:

$$
M\ddot{y} = T\cos\left(\theta - \varphi\right) - \dot{y}b_y \tag{2.5}
$$

Per completare la descrizione della dinamica del Falcon 9 non bastano le equazioni che regolano il moto traslatorio ma serve anche un'equazione per l'asse di pitch, il nostro asse z.

Tuttavia, quando parliamo della dinamica legata al nostro asse di pitch, non si parlerà di dinamica traslatoria ma di dinamica rotazionale: si parlerà di moti rotatori attorno l'asse, in cui lo spazio percorso è dato dall'angolo  $\theta$  [\[3](#page-46-7)].

Esiste un parallelismo tra la dinamica dei moti traslatori e la dinamica dei moti rotatori, infatti, la legge fondamentale della dinamica rotazionale stabilisce che la componente assiale del momento risultante delle forze agenti su un corpo rigido, in rotazione attorno ad un asse fisso, è uguale al prodotto tra il momento d'inerzia e l'accelerazione angolare.

2.1. DESCRIZIONE E FORMULAZIONE DELLE EQUAZIONI DEL MODELLO DEL **SISTEMA** 

L'analogia con la seconda legge di Newton è evidente: il momento di inerzia J è analogo alla massa M, l'accelerazione angolare è analoga all'accelerazione e infine la somma dei momenti angolari è analoga alla somma delle forze interagenti. La terza e ultima equazione è quindi:

$$
\vec{J}\ddot{\theta} = Tl\sin\varphi\tag{2.6}
$$

<span id="page-21-0"></span>Queste tre equazioni bastano per descrivere la dinamica del modello semplificato del razzo.

#### 2.1.3 DETERMINAZIONE DEI PARAMETRI

Avendo ora a disposizione le equazioni, vogliamo determinare sotto opportune ipotesi, le velocità lungo gli assi  $v_x$  e  $v_y$  e il valore dell'ingresso affinchè il sistema si trovi in un determinato stato di equilibrio.

Uno stato di equlibrio, per un determinato ingresso costante, è una soluzione che rimane costante nel tempo, ovvero stazionaria. Ovviamente, in corrispondenza di quel punto, tutte le derivate vengono annullate.

Nel nostro caso assumiamo una forza di propulsione T≠0 e una posizione di equilibrio con  $\bar{\theta} = \pi/4$  rispetto all'asse di pitch.

Per trovare le nostre variabili  $v_x$ ,  $v_y$  e  $\bar{u}$  all'equilibrio, abbiamo a disposizione i valori dei parametri del sistema, illustrati in Tabella 2.1:

<span id="page-21-1"></span>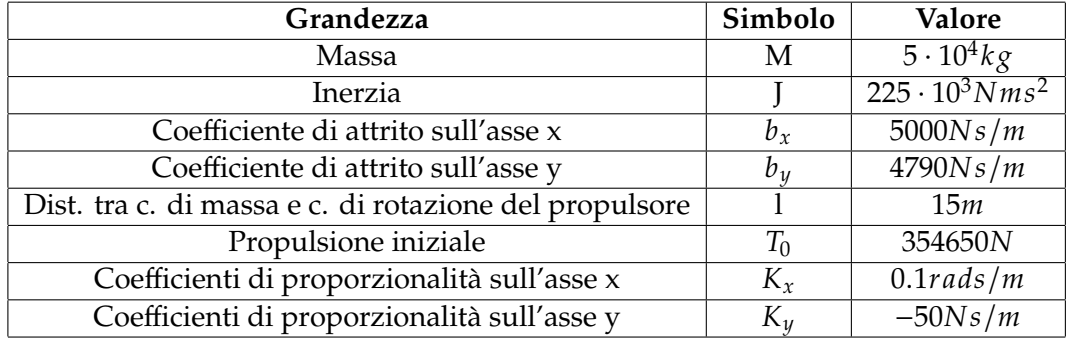

Tabella 2.1: Valori noti delle grandezze del sistema

Quando parliamo di equilibrio di un corpo, inteso come equilibrio statico, parliamo della condizione per cui esso non è soggetto ad alcuna rotazione e traslazione e questo può avvenire solamente se la somma delle forze esterne è pari a zero e la somma dei momenti delle forze esterne è pari anch'essa a zero. Basterà porre le tre equazioni trovate uguali a zero e trovare per quali valori

delle variabili questo accade:

$$
-T\sin\left(\theta - \varphi\right) - v_{x}b_{x} = 0\tag{2.7}
$$

$$
T\cos\left(\theta - \varphi\right) - Mg - v_y b_y = 0\tag{2.8}
$$

$$
Tl\sin\varphi = 0\tag{2.9}
$$

L'unica equazione per cui possiamo andare a trovare delle soluzioni è la (2.9): essa si annulla per  $T = 0$ , che da ipotesi iniziali non è possibile, o per sin  $\varphi = 0$ ovvero per  $\varphi = 0$ ,  $2\pi$  e multipli pari. Scegliendo  $\varphi = 0$  e inserendolo all'interno dell'equazione (2.8), sostituendo a T l'equazione (2.1), emerge:

$$
(T_0 + K_y v_y)\cos(\bar{\theta} - \varphi) - v_y b_y = 0 \hookrightarrow v_y = \frac{T_0 \cos \theta - Mg}{b_y - K_y \cos \bar{\theta}} \tag{2.10}
$$

e sostituendo i valori nella tabella 2.1 si ottiene:

$$
v_y = -49.6802m/s \tag{2.11}
$$

Dopo aver trovato il valore della velocità lungo l'asse  $y$ , allo stesso modo possiamo trovare quella lungo l'asse  $x$ :

$$
-(T_0 + K_y v_y)\sin(\bar{\theta} - \varphi) - v_x b_x = 0 \hookrightarrow v_x = \frac{-(T_0 + K_y v_y)\sin\theta}{b_x}
$$
 (2.12)

e sostituendo i valori della Tabella 2.1 si trova:

$$
v_x = -50.5064 \, m/s \tag{2.13}
$$

Infine, imponendo  $\varphi = 0$  nell'equazione (2.2) possiamo trovare  $\bar{u}$ , che sarà:

$$
\bar{u} = -K_x v_x = 5.05 rad/s \qquad (2.14)
$$

<span id="page-22-0"></span>Esso rappresenta il valore che deve avere il nostro ingresso per garantire al sistema quello stato di equilibrio.

#### 2.2 Linearizzazione del Modello del sistema

Abbiamo la necessità ora, per riuscire a progettare il controllo del nostro sistema dinamico, di descriverlo come modello di stato. In un modello di stato vengono definite tre tipi di grandezze:

- *m* grandezze scalari di ingresso,  $u_1$ ,  $u_2$ , ...,  $u_m$
- *p* grandezze scalari di uscita,  $y_1, y_2, \ldots, y_p$
- *n* grandezze scalari di stato o variabili di stato,  $x_1, x_2, \ldots, x_n$

Per descrivere l'evoluzione del nostro sistema dinamico in corrispondenza a determinate condizioni iniziali e variabili di ingresso abbiamo la necessità di avere delle mappe di aggiornamento che determinino come evolvono le nostre variabili di stato.

Nel nostro caso si parla di un sistema dinamico non autonomo, quindi con uno o più ingressi, a tempo continuo, in cui le mappe di aggiornamento sono fornite da un sistema di equazioni differenziali di questo tipo:

$$
\dot{x}_1(t) = f_1(x_1(t), x_2(t), \dots, x_n(t), u_1(t), u_2(t), \dots, u_n(t))
$$
  
\n
$$
\dot{x}_2(t) = f_2(x_1(t), x_2(t), \dots, x_n(t), u_1(t), u_2(t), \dots, u_n(t))
$$
  
\n
$$
\vdots
$$
  
\n
$$
\dot{x}_n(t) = f_n(x_1(t), x_2(t), \dots, x_n(t), u_1(t), u_2(t), \dots, u_n(t))
$$

Se le *n* funzioni che descrivono le mappe di aggiornamento sono tutte lineari, il nostro sistema sarà lineare, mentre se anche una sola di queste funzioni è non lineare, il sistema sarà non lineare e si dovrà studiare la sua dinamica associando ad esso un sistema lineare, uno per ogni punto di equilibrio, con un andamento approssimativamente uguale nell'intorno di esso, attraverso un procedimento chiamato linearizzazione.

Per prima cosa dovremo quindi convertire le nostre equazioni in un modello di stato, andando a trovare le variabili di stato per la descrizione dell'evoluzione del sistema.

Le variabili di stato sono quel sottoinsieme delle variabili del sistema che ci servono per descrivere lo stato del sistema in un determinato istante, come effetto della sua evoluzione passata.

Per ottenere il vettore  $\vec{x}$  delle variabili di stato bisogna partire dalle equazioni

che descrivono la dinamica del razzo: essendo la dinamica regolata solamente dalle velocità sui due assi,  $\dot{x}$  e  $\dot{y}$ , dall'angolo  $\theta$  e dalla velocità angolare  $\dot{\theta}$ , il vettore con le variabili di stato sarà il seguente:

$$
\vec{x} = (x_1, x_2, x_3, x_4) = (\theta, \dot{x}, \dot{y}, \dot{\theta})
$$
 (2.15)

Evidenziate le variabili di stato possiamo passare al modello di stato partendo dalle equazioni (2.4), (2.5) e (2.6) ottenendo così:

$$
\begin{cases}\n\dot{x}_1 = x_4 \\
\dot{x}_2 = \frac{-T \sin(x_1 - \varphi)}{M} - \frac{x_2 b_x}{M} \\
\dot{x}_3 = \frac{T \cos(x_1 - \varphi)}{M} - g - \frac{x_3 b_y}{M} \\
\dot{x}_4 = \frac{T l \sin \varphi}{J}\n\end{cases}
$$
\n(2.16)

A queste equazioni va aggiunta l'equazione di aggiornamento del sistema, ovvero l'uscita  $y$  che sarà una funzione del tipo:

$$
y = g(x_1(t), x_2(t), \dots, x_n(t))
$$
 (2.17)

Essa non dipende da ingressi e nello specifico, l'uscità sarà data dalla seguente equazione:

$$
y = \theta \tag{2.18}
$$

Come si evince e immaginava il sistema è non lineare e quindi occorre linearizzarlo nell'intorno di uno stato di equilibrio.

Un punto di equilibrio per un sistema dinamico è un punto nel quale lo stato rimane "ancorato": dato  $x_{eq}$ , esso è un punto di equilibrio per l'ingresso costante  $u = \bar{u}$  se partendo da  $x(0) = x_{eq}$  con ingresso costante  $\bar{u}$  applicato si ottiene  $x(t) = x_{eq}$  per ogni  $t \ge 0$  [\[1](#page-46-8)]. I punti di equilibrio sono quei punti per cui  $f(x_{eq}, \bar{u}) = 0$  e imponendo le condizioni trattate nella sezione precedente ovvero  $\overline{T} \neq 0$  e l'inclinazione costante  $\overline{\theta} = \pi/4$  si ottiene il seguente risultato:

$$
\begin{cases}\n x_4 = 0 \\
 \frac{-\bar{T}\sin(\bar{\theta})}{M} - \frac{x_2 b_x}{M} = 0 \\
 \frac{\bar{T}\cos(\bar{\theta})}{M} - g - \frac{x_3 b_y}{M} = 0 \\
 K_x x_2 + \bar{u} = 0\n\end{cases}
$$
\n(2.19)

#### 2.2. LINEARIZZAZIONE DEL MODELLO DEL SISTEMA

andando a trovare il seguente punto di equilibrio  $x_{eq}$ :

$$
\vec{x} = (x_1, x_2, x_3, x_4) = (\bar{\theta}, \frac{-\bar{T}\sin(\bar{\theta})}{M}, \frac{\bar{T}\cos(\bar{\theta})}{M} - \frac{Mg}{b_y}, 0)
$$
(2.20)

e l'ingresso costante  $\bar{u}$  ottenuto in precedenza.

Una volta noto il nostro punto di equilibrio possiamo andare a procedere con la linearizzazione, sostituendo l'originario sistema non lineare con uno lineare che ne approssima l'andamento nell'intorno di  $x_{eq}$ .

Per farlo, calcoliamo le Jacobiane delle nostre equazioni di stato, ovvero le derivate del primo ordine rispetto uno scostamento infinitesimo da  $x_{eq}$  di  $\delta x$  e da  $\bar{u}$ pari a  $\delta u$ , calcolate in  $x_{eq}$  e  $\bar{u}$ .:

$$
F = \frac{d\vec{f}}{dx}\bigg|_{(x_{eq}, \bar{u})} \quad G = \frac{d\vec{f}}{du}\bigg|_{(x_{eq}, \bar{u})} \tag{2.21}
$$

$$
H = \frac{d\vec{g}}{dx}\bigg|_{(x_{eq},\bar{u})} \quad J = \frac{d\vec{g}}{du}\bigg|_{(x_{eq},\bar{u})} \tag{2.22}
$$

L'equazione (2.22) è una notazione generale: nel nostro caso, essendo la funzione  $g$  lineare, non necessita di linearizzazione.

Scriviamo il nostro sistema quindi come:

$$
\begin{cases}\n\dot{\vec{x}} = F\vec{x} + G\vec{u} \\
\dot{\vec{y}} = H\vec{x} + J\vec{u}\n\end{cases}
$$
\n(2.23)

Calcolando quindi le Jacobiane troveremo le seguenti matrici:

$$
F = \begin{bmatrix} 0 & 0 & 0 & 0 & 1 \\ -\frac{\bar{T}\cos\bar{\theta}}{M} & \frac{K_x\bar{T}\cos\bar{\theta}}{M} - \frac{b_x}{M} & -\frac{K_y\sin\bar{\theta}}{M} & 0 \\ -\frac{\bar{T}\sin\bar{\theta}}{M} & \frac{K_x\bar{T}\sin\bar{\theta}}{M} & \frac{K_y\cos\bar{\theta}}{M} - \frac{b_y}{M} & 0 \\ 0 & \frac{K_x\bar{T}l}{J} & 0 & 0 \end{bmatrix}
$$

$$
G = \begin{bmatrix} 0 \\ \frac{\bar{T}\cos\bar{\theta}}{M} \\ \frac{\bar{T}l}{J} \end{bmatrix}
$$

$$
H = \begin{bmatrix} 1 & 0 & 0 & 0 \end{bmatrix}
$$

Come facilmente immaginabile, la matrice J, essendo che  $g$  non dipende dall'ingresso, sarà una matrice nulla.

Utilizzando i valori della Tabella 2.1, possiamo trovare i valori delle nostre matrici che ci serviranno poi per andare a trovare la funzione di trasferimento del sistema.

$$
F = \begin{bmatrix} 0 & 0 & 0 & 1 \\ -5.0506 & 0.4051 & 0.0007 & 0 \\ -5.0506 & 0.5051 & -0.0965 & 0 \\ 0 & 2.3809 & 0 & 0 \end{bmatrix}
$$

$$
G = \begin{bmatrix} 0 \\ 5.0506 \\ 5.0506 \\ 23.8089 \end{bmatrix}
$$

$$
H = \begin{bmatrix} 1 & 0 & 0 & 0 \end{bmatrix}
$$

3

## <span id="page-28-0"></span>Analisi nel dominio della variabile complessa

#### <span id="page-28-1"></span>3.1 Funzione di trasferimento

Per progettare il controllo è conveniente non più operare nel dominio del tempo, ma nel dominio della variabile complessa s.

Per passare da una funzione  $f(t)$  reale, di variabile reale t, ad una funzione complessa  $F(s)$ , di variabile complessa  $s$ , si utilizza la trasformata di Laplace.

Sono diversi i motivi per cui si opera nel dominio della variabile complessa, come ad esempio la facilità di manipolazione algebrica, dal momento che prodotti di convoluzione tra funzioni diventano semplici prodotti algebrici, la semplificazione di equazioni differenziali che diventano semplici equazioni algebriche e infine lo studio della stabilità del sistema si riduce allo studio degli zeri di un polinomio.

Il nostro sistema è descritto da equazioni differenziali la cui soluzione può essere scomposta in evoluzione libera ed evoluzione forzata.

L'evoluzione libera tratta il caso di assenza di ingresso mentre l'evoluzione forzata tratta il caso di condizioni iniziali nulle ed è la convoluzione tra la risposta impulsiva e l'ingresso del sistema.

Nel nostro caso, l'impiego della trasformata di Laplace nell'analisi della dinamica del nostro sistema è essenziale in quanto il controllo che andremo a fare sarà progettato sulla funzione di trasferimento  $G(s)$ , ovvero la Laplace trasformata

#### 3.2. CONCETTO DI STABILITÀ

della risposta impulsiva. Nel dominio della variabile complessa lo studio della stabilità e la sintesi del controllo del nostro sistema verranno molto semplificate. Per prima cosa dobbiamo trovare la funzione di trasferimento G(s) del sistema, ovvero la funzione che lega l'ingresso e l'uscita del nostro sistema. Riprendendo dal capitolo precedente, il nostro sistema è di questo tipo:

$$
\begin{cases} \dot{\vec{x}} = F\vec{x} + G\vec{u} \\ \dot{\vec{y}} = H\vec{x} + J\vec{u} \end{cases}
$$
 (3.1)

e per il calcolo della funzione di trasferimento ci avvaliamo delle matrici trovate in precedenza.

Considerando che la matrice J per noi è uguale a 0, essendo il sistema strettamente proprio, e applicando la trasformata di Laplace al sistema (3.1) otteniamo:

$$
G(s) = \frac{Y(s)}{U(s)} = H(sI - F)^{-1}G
$$
\n(3.2)

e, utilizzando le matrici trovate nel capitolo precedente, si ottiene la seguente funzione di trasferimento:

$$
G(s) = \frac{23.809(s + 0.1)(s + 0.09651)}{(s + 2.163)(s + 0.09721)(s^2 - 2.569s + 5.558)}
$$
(3.3)

## <span id="page-29-0"></span>3.2 Concetto di stabilità

L'obiettivo di questa tesi è quello di operare un controllo sul nostro sistema affinchè atterri in posizione verticale.

Quando si parla di controllo, si intende che il sistema risponda a determinati stimoli nel modo desiderato, e una delle prestazioni irrinunciabili del sistema controllato è la stabilità.

Il concetto di stabilità è ampio e di diverso tipo: se si parla di un sistema in assenza di ingresso, e quindi di evoluzione libera, un sistema è asintoticamente stabile se per ogni condizione iniziale lo stato converge a zero, semplicemente stabile se lo stato rimane limitato ed infine instabile se lo stato diverge.

Se invece si parla di un sistema con condizioni iniziali nulle e con un determinato ingresso, quindi di evoluzione forzata, si parla di BIBO stabilità se ad ogni ingresso limitato corrisponde un'uscita altrettanto limitata.

Quando si parla di stabilità, si possono fare delle analisi sia nel dominio del tem-

po che nel dominio della variabile complessa: nel primo caso si farà riferimento ai modi del sistema, nel secondo caso a poli e zeri.

Concentrandoci sul secondo caso, la stabilità asintotica viene garantita se tutti gli autovalori della matrice  $F$ , ovvero gli zeri del polinomio caratteristico della matrice F,  $d(s) = det(sI_n - F)$ , sono a parte reale negativa. Invece, la BIBO stabilità, viene garantita se tutti i poli della funzione di trasferimento G(s), ovvero i valori per cui viene annullato il denominatore in una rappresentazione irriducibile, sono a parte reale negativa.

I concetti di stabilità asintotica e BIBO stabilità sono quindi correlati: essendo i poli della G(s) un sottonsieme degli zeri di  $d(s)$ , la stabilità asintotica implica la stabilità BIBO. Mentre, il viceversa, non è necessariamente vero in quanto alcuni poli instabili, quindi a parte reale positiva o nulla, potrebbero non essere presenti nel denominatore della  $G(s)$  ma essere originariamente presenti nella  $d(s)$  [[2\]](#page-46-9).

Basterà analizzare quindi il denominatore della nostra funzione di trasferimento in una rappresentazione irriducibile per determinare se il sistema è BIBO stabile o meno e in caso sia instabile, nel seguente capitolo andare a progettare il controllo.

Riprendendo la funzione di trasferimento G(s) seguente:

$$
G(s) = \frac{23.809(s + 0.1)(s + 0.09651)}{(s + 2.163)(s + 0.09721)(s^2 - 2.569s + 5.558)}
$$
(3.4)

dobbiamo analizzare per quali valori si annulla il polinomio:

$$
d(s) = (s + 2.163)(s + 0.09721)(s2 – 2.569s + 5.558)
$$
 (3.5)

Dobbiamo analizzare per quali valori si annulla questo polinomio: per i primi due termini,  $(s + 2.163)$  e  $(s + 0.09721)$  è istantaneo dedurre che i valori tali per cui vengano annullati sono rispettivamente = −2*.*163 e −0*.*09721.

Invece, per l'ultimo termine, l'analisi non è così immediata: per capire le radici di questo polinomio ci avvaliamo della regola dei segni di Cartesio la quale afferma che un polinomio di secondo grado ha radici tutte a parte reale negativa se e solo se i suoi coefficienti sono non nulli e di ugual segno.

Non essendo verificata la suddetta condizione, si evince come il polinomio  $d(s)$ abbia radici a parte reale positiva e quindi la BIBO stabilità sia compromessa.

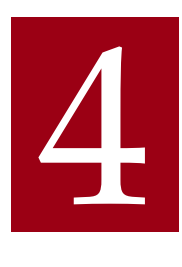

## <span id="page-32-0"></span>Progettazione di un Controllore per la Stabilizzazione e il Soddisfacimento delle Specifiche del Sistema

#### <span id="page-32-1"></span>4.1 Problema del controllo

Dopo aver analizzato il nostro sistema, è emerso come, per la presenza di due poli complessi coniugati a parte reale positiva, sia instabile.

Siamo di fronte ad un problema di regolazione, in cui vogliamo progettare un controllore affinchè l'uscita si mantenga, a regime, ad un valore costante desiderato, nonostante effetti "perturbativi" di vario tipo.

Il problema verrà affrontato ricorrendo a strutture di controllo in retroazione, oltre che per garantire la stabilità BIBO, anche per imprimere al sistema caratteristiche qualitative che lo rendano più resistente ai disturbi.

Nel nostro caso utilizzeremo la retroazione negativa unitaria in modo che venga riportato all'ingresso del sistema la differenza tra il segnale di riferimento  $r(t)$  e l'uscita stessa  $y(t)$ , ovvero il nostro segnale  $e(t)$ .

Se non fosse presente il controllore  $C(s)$ , in ingresso al blocco  $G(s)$  del processo avremmo  $e(t)$ , ma, in quanto nel nostro schema a blocchi è presente il controllore, in ingresso a  $G(s)$  avremo  $u(t)$ .

#### 4.2. PROGETTO DEL PRE-CONTROLLORE  $C_1(S)$

<span id="page-33-1"></span>In figura seguente lo schema a blocchi del nostro sistema:

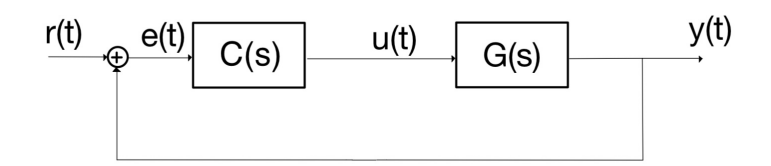

Figura 4.1: Schema a blocchi in retroazione con controllore

L'introduzione del compensatore  $C(s)$  attribuisce allo schema di controllo la funzione di trasferimento in catena chiusa seguente:

$$
W(s) = \frac{C(s)G(s)}{1 + C(s)G(s)}
$$
(4.1)

<span id="page-33-0"></span>dove  $G(s)C(s)$  è la funzione di trasferimento in catena aperta.

#### 4.2 PROGETTO DEL PRE-CONTROLLORE  $C_1(s)$

Per poter applicare la sintesi per tentativi, per conferire al nostro sistema le caratteristiche che meglio ottimizzino le sue prestazioni, la  $G(s)$ , ovvero la funzione di trasferimento del nostro processo, necessita come pre-requisito tutti i poli a parte reale negativa a meno di uno nell'origine.

Nel nostro caso, come abbiamo analizzato nel capitolo precedente, la presenza di due poli complessi coniugati a parte reale positiva non permette il soddisfacimento di questa specifica e rende il sistema instabile.

Tuttavia, si può operare in due step, utilizzando uno schema a doppio anello di controllo.

Si inserisce un pre-controllore  $C_1(s)$ , in cascata a  $G(s)$ , in modo tale che la risultante funzione di trasferimento ad anello chiuso  $W_1(s)$  rispetti tutte le specifiche per applicare la sintesi per tentativi.

La funzione di trasferimento  $W_1(s)$  sarà poi in cascata con il controllore  $C_2(s)$ , il quale opererà per conferire al sistema retroazionato complessivo le caratteristiche che in seguito analizzeremo.

In Figura 4.2 seguente lo schema a blocchi a doppio anello:

<span id="page-34-0"></span>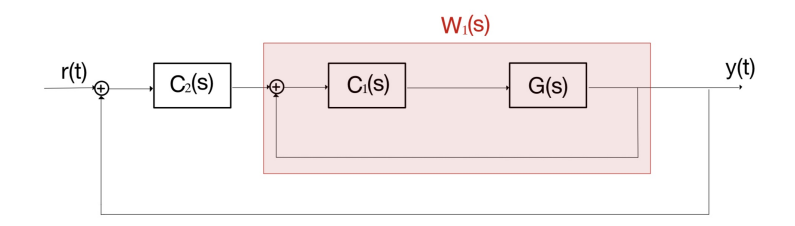

Figura 4.2: Schema a blocchi a doppio anello di retroazione

Andiamo ora a progettare il controllore  $C_1(s)$  in modo che la funzione di trasferimento  $W_1(s)$  sia BIBO stabile, dove:

$$
W_1(s) = \frac{C_1(s)G(s)}{1 + C_1(s)G(s)}
$$
(4.2)

Tra i vari metodi per verificare la BIBO stabilità, utilizzeremo il luogo delle radici, che ci darà l'andamento e la posizione di tutti i poli e gli zeri della funzione di trasferimento ad anello chiuso, potendo così progettare il nostro primo compensatore in modo che essi siano tutti a parte reale negativa. In Figura 4.1 viene illustrato il luogo delle radici positivo di  $G(s)$ :

<span id="page-34-1"></span>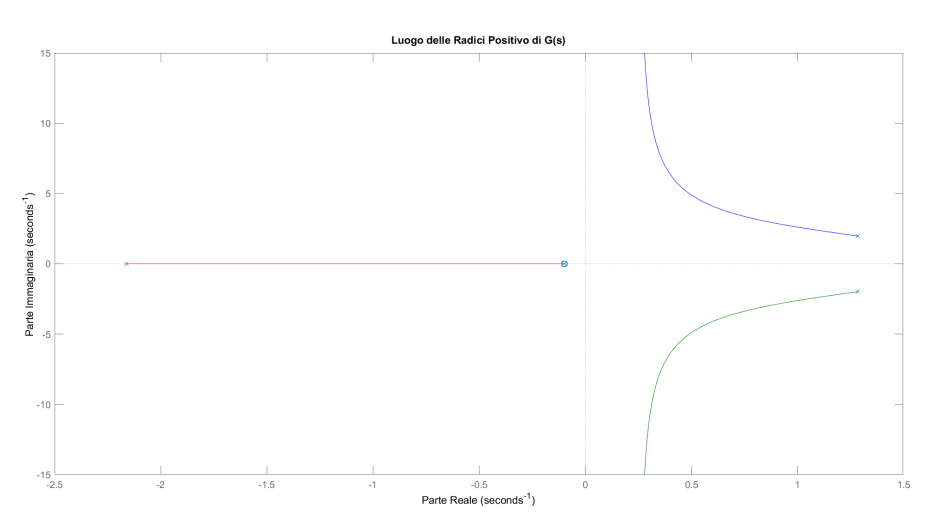

Figura 4.3: Luogo delle radici positivo di G(s)

Si evince dal luogo delle radici, come ci aspettavamo, che i due rami che partono da poli complessi coniugati instabili, sono interamente contenuti nel semipiano positivo.

L'obiettivo del pre-controllore sarà quello di spostare i due rami in modo tale che, per qualche valore del guadagno K, tutti i punti sui vari rami, corrispondenti a

#### 4.2. PROGETTO DEL PRE-CONTROLLORE  $C_1(S)$

tale  $K$  si trovino nel semipiano negativo.

Progettiamo il primo controllore in modo che inserisca una coppia di zeri in  $-2 + i2$  e, per garantire che il controllore sia proprio, una coppia di poli in  $-8 + i$ . Il controllore  $C_0(s)$  avrà quindi la seguente forma:

$$
C_0(s) = \frac{s^2 + 4s + 8}{s^2 + 16s + 65}
$$
 (4.3)

<span id="page-35-0"></span>La funzione di trasferimento in catena aperta diventa  $G_a = C_0(s)G(s)$  e, in Figura 4.3 viene riportato il luogo delle radici positivo di quest'ultima:

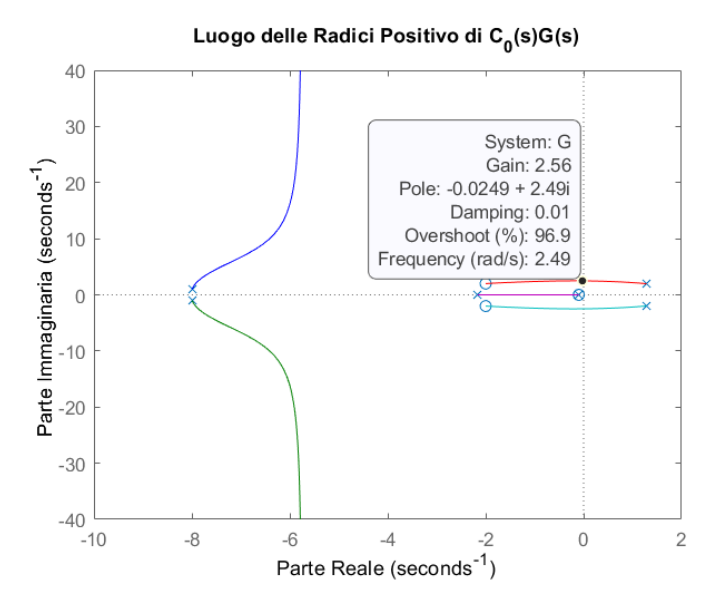

Figura 4.4: Luogo delle radici di  $C_0(s)G(s)$ 

Come si evince, anche qui sono presenti due rami che partono dai due poli instabili e sono parzialmente contenuti nel semipiano positivo ma, a partire da un certo valore di  $K$ , sono contenuti nel semipiano negativo. Il valore di  $K$  a partire dal quale tutti i rami sono contenuti nel semipiano negativo e che quindi implica la stabilità è *>* 2*.*5 circa. Pertanto assumendo un margine maggiore e scegliendo  $K = 100$ , otteniamo il nostro pre-controllore che ci garantisce i requisiti per applicare la sintesi per tentativi.

Di seguito viene riportato il controllore  $C_1(s)$ :

$$
C_1(s) = 100 \frac{s^2 + 4s + 8}{s^2 + 16s + 65}
$$
 (4.4)

Ora che abbiamo il pre-controllore possiamo ottenere la funzione di trasferimento  $G_a(s) = C_1(s)G(s)$  in catena aperta:

$$
G_a(s) = \frac{2381s^4 + 9991s^3 + 20942s^2 + 3835s + 183.8}{s^6 + 15.69s^5 + 60.02s^4 - 8.661s^3 + 191s^2 + 800.1s + 75.96}
$$
(4.5)

ed infine possiamo calcolare la nostra funzione di trasferimento in catena chiusa  $W_1(s)$ , calcolata utilizzando l'equazione (4.2):

$$
W_1(s) = \frac{2381s^4 + 9991s^3 + 20942s^2 + 3835s + 183.8}{s^6 + 15.69s^5 + 2441s^49983s^3 + 21133s^2 + 4635s + 259.8}
$$
(4.6)

Analizzando la funzione di trasferimento  $W_1(s)$  emerge come tutti i poli siano a parte reale negativa e che quindi abbiamo tutti i requisiti per procedere con la sintesi per tentativi e soddisfare le specifiche di progetto.

## <span id="page-36-0"></span>4.3 Sintesi del controllore per il soddisfacimento delle specifiche di progetto

#### <span id="page-36-1"></span>4.3.1 RICHIESTE DI PROGETTO

Nella precedente sezione avevamo anticipato che, se il nostro processo  $G(s)$ non avesse avuto i requisiti per applicare la sintesi per tentativi, avremmo dovuto progettare due controllori, il primo che sistemasse questo problema e il secondo che operasse al fine di rispettare le specifiche di progetto. Nel nostro caso le specifiche di progetto sono le seguenti:

- Agendo sull'angolo del propulsore  $\varphi$  tramite il controllo di  $u$  e partendo dalla condizione di equlibrio in cui il nostro razzo ha un'inclinazione  $\bar{\theta}$  =  $\pi/4$ , il controllore deve portare il razzo nella posizione verticale senza mai superarla e entro 5s deve trovarsi nella posizione compresa tra i −0.0393 e gli 0*.*0393 radianti
- Assumendo un errore di misura sulla lettura dell'angolo di beccheggio del tipo  $v(t) = 5 \cdot 10^{-1} \sin (\omega_v t)$  il controllore deve essere in grado di attenuarne gli effetti sull'uscita, più precisamente l'effetto deve essere minore dello 0.5% per pulsazioni superiori a  $\omega_v \geq 50 \cdot \frac{ad}{s}$
- <span id="page-36-2"></span>• In presenza di un disturbo del tipo  $d(t) = \sin(\frac{t}{100})$ , il controllore deve garantire che gli effetti di quest'ultimo sull'uscita siano minori dell'1%.

4.3. SINTESI DEL CONTROLLORE PER IL SODDISFACIMENTO DELLE SPECIFICHE DI PROGETTO

#### 4.3.2 PROGETTO DEL SECONDO CONTROLLORE  $C_2(s)$

In questa parte ci concentreremo sulla sintesi di un controllore  $C_2(s)$  in modo che il sistema risultante soddisfi le richieste precedentemente elencate.

Adotteremo la tecnica della sintesi per tentativi al fine di soddisfare le specifiche di regime, riguardanti il tipo del sistema e il correlato errore, e le specifiche di transitorio, che riguardano i tempi di salita e la sovraelongazione del sistema o equivalentemente la pulsazione di attraversamento e il margine di fase della funzione di trasferimento in catena aperta.

La prima richiesta è che il razzo sia portato in verticale, senza mai superare questa posizione, e che il tempo che impiega per arrivare nell'intervallo [-0.0393, 0.0393] rad sia di 5s.

Il nostro razzo per andare in posizione verticale deve avere come valore  $\theta = 0$ e quindi deve compiere un inclinazione di  $-\pi/4$ , che sarà l'ampiezza del nostro gradino.

Inoltre, non deve mai superare questa posizione, quindi deve avere sovraelongazione percentuale (anche chiamata  $S\%$ , ovvero il rapporto tra la sovraeloganzione oltre la risposta a regime e il valore della risposta a regime) pari a 0 ed errore di regime permanente alla risposta al gradino pari a 0.

Se la nostra funzione di trasferimento in catena aperta presenta un polo nell'origine, la funzione di trasferimento in catena chiusa è almeno di tipo 1 e quindi insegue senza errore a regime un segnale a gradino. Quindi nel nostro controllore  $C_2(s)$  deve essere presente un polo nell'origine per soddisfare questa richiesta.

Inoltre, per avere sovraelongazione percentuale pari a zero, la risposta al gradino deve avere un coefficiente di smorzamento  $\psi = 1$  e quindi dobbiamo approssimare il sistema ad anello chiuso ad un sistema del primo ordine, con un margine di fase di 90◦ .

Infine, essendo l'ampiezza del gradino in modulo  $\pi/4$ , corrispondente a 0, 785398 $rad$ , 0*.*0393 rappresenta il 5%, quindi il tempo di assestamento al 5% deve essere 5.

Possiamo calcolare, essendo il sistema approssimato ad un sistema del primo ordine, la pulsazione di taglio  $\omega_c$ :

$$
\omega_c = \frac{3}{\psi T_a} = 0.6 \text{rad/s} \tag{4.7}
$$

Le restanti due richieste riguardano la reiezione dei disturbi[[9\]](#page-46-10): i disturbi sono tipicamente modellati come ingressi aggiuntivi, segnali indesiderati che agiscono sul sistema modificandone il comportamento dinamico e quindi l'andamento dell'uscita.

I disturbi possono essere generati da diverse cause, e a seconda del diverso tipo di disturbo, esso può entrare in punti diversi dello schema di controllo in retroazione.

Ci sono differenti tipi di disturbi ma quelli che prenderemo in esame saranno disturbi sinusoidali che vengono solitamente utilizzati come componente principale per rappresentare un disturbo reale in un dispositivo.

<span id="page-38-0"></span>Nel nostro caso, le specifiche ci chiedono di attenuare un rumore di misura  $v(t)$ sull'uscita  $y(t)$  e un ingresso di disturbo  $d(t)$  addittivo all'uscita, come evidenziato nello schema a blocchi seguente [\[8](#page-46-11)]:

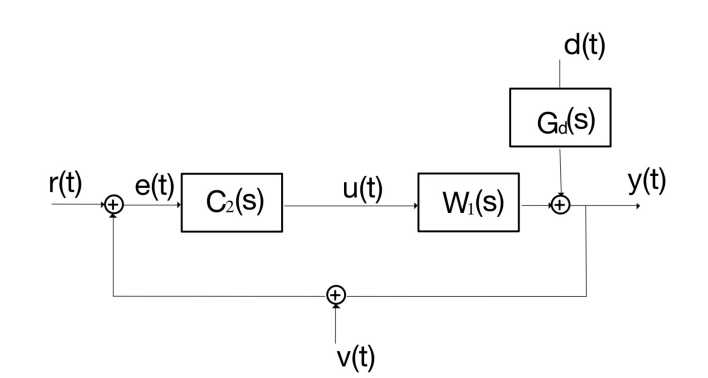

Figura 4.5: Schema a blocchi con la presenza di disturbi

Assumiamo ora che agisca sul sistema solo il rumore  $v(t)$ , avente forma del tipo  $v(t) = N \sin(\omega t)$ , con pulsazioni superiori ad una certa pulsazione di soglia  $\omega_v$  = 50*rad*/*s*, che ci porta nel campo delle alte frequenze.

Se assumiamo che sull'anello agisca solamente  $v(t)$  possiamo ricondurci alla seguente funzione di trasferimento ad anello chiuso:

$$
\frac{Y(s)}{v(s)} = -\frac{C_2(s)W_1(s)}{1 + C_2(s)W_1(s)}
$$
(4.8)

La specifica ci richiede che in uscita, per  $\omega > \omega_v$ , l'ampiezza delle oscillazioni causate dal disturbo sia inferiore ad un valore del 0*.*5%. In quanto l'ampiezza della risposta di regime permanente ad un segnale sinusoidale coincide con l'ampiezza del segnale moltiplicata per il modulo della risposta in frequenza 4.3. SINTESI DEL CONTROLLORE PER IL SODDISFACIMENTO DELLE SPECIFICHE DI PROGETTO

alla specifica frequenza del segnale di ingresso, la condizione diventa:

$$
N\left|\frac{C_2(j\omega)W_1(j\omega)}{1+C_2(j\omega)W_1(j\omega)}\right| \le 0.005\tag{4.9}
$$

Nel campo delle alte frequenze (nel nostro caso per  $\omega > \omega_v$ ) vale che  $\big| C_2(j\omega) W_1(j\omega) \big| \ll$ 1 e quindi, semplificando, la relazione da soddisfare diventa:

$$
|C_2(j\omega)W_1(j\omega)| \le \frac{0.005}{5 \cdot 10^{-1}} \tag{4.10}
$$

La seconda specifica viene quindi tradotta con la richiesta che, il modulo della risposta in frequenza in catena aperta sia inferiore a 10−<sup>2</sup> per pulsazioni superiori a  $50 rad/s$ . Passando in dB otteniamo:

$$
\left|C_2(j\omega)W_1(j\omega)\right|_{\text{dB}} \le -40dB\tag{4.11}
$$

Questo significa che il relativo diagramma di Bode delle ampiezze dovrà avere un modulo inferiore ai −40*dB* per pulsazioni  $ω > ω<sub>v</sub>$ .

La terza e ultima specifica riguarda un disturbo  $d(t)$  della forma  $d(t) = D \sin(\omega t)$ a pulsazioni  $\omega < \omega_g$  dove nel nostro caso vale  $\omega_g = 10^{-2}$  e quindi è considerabile come un disturbo in bassa frequenza.

Considerando agente solo il disturbo  $d(t)$  possiamo ricondurci alla seguente funzione di trasferimento ad anello chiuso dal disturbo all'uscita:

$$
\frac{Y(s)}{D(s)} = \frac{G_d(s)}{1 + C_2(s)W_1(s)}\tag{4.12}
$$

e per pulsazioni  $\omega < \omega_g$  l'ampiezza delle oscillazioni causate dal disturbo deve essere inferiore ad un valore dello 1% dell'ampiezza del disturbo stesso e quindi la relazione diventa:

$$
\left|\frac{G_d(j\omega)}{1 + C_2(j\omega)W_1(j\omega)}\right| \le \frac{0.01}{D} \tag{4.13}
$$

Dopo la chiusura del primo anello di controllo, la funzione di trasferimento tra ingresso e uscita  $G_d(s)$  diventa:

$$
G_d(s) = \frac{1}{1 + C_1(s)G(s)}
$$
(4.14)

CAPITOLO 4. PROGETTAZIONE DI UN CONTROLLORE PER LA STABILIZZAZIONE E IL SODDISFACIMENTO DELLE SPECIFICHE DEL SISTEMA

$$
G_d(s) = \frac{s^6 + 15.69s^5 + 60.02s^4 - 8.661s^3 + 191s^2 + 800.1s + 75.96}{s^6 + 15.69s^5 + 2441s^49983s^3 + 21133s^2 + 4635s + 259.8}
$$
(4.15)

Essendo che, per pulsazioni inferiori a  $\omega_{\gamma}$ , si è nel campo delle basse frequenze, vale l'approssimazione  $|C_2(j\omega)W_1(j\omega)| \gg 1$  e quindi, con  $D = 1$  come da specifica, la relazione da soddisfare diventa:

$$
\left|C_2(j\omega)W_1(j\omega)\right| \ge \frac{|G_d(j\omega)|}{0.01} \tag{4.16}
$$

Dal diagramma di Bode di  $G_d(s)$  di Figura 4.6 emerge come, per pulsazioni inferiori a  $\omega_g = 10^{-2}$ , il modulo assuma valori inferiori a −10*dB* = 0.316.

<span id="page-40-0"></span>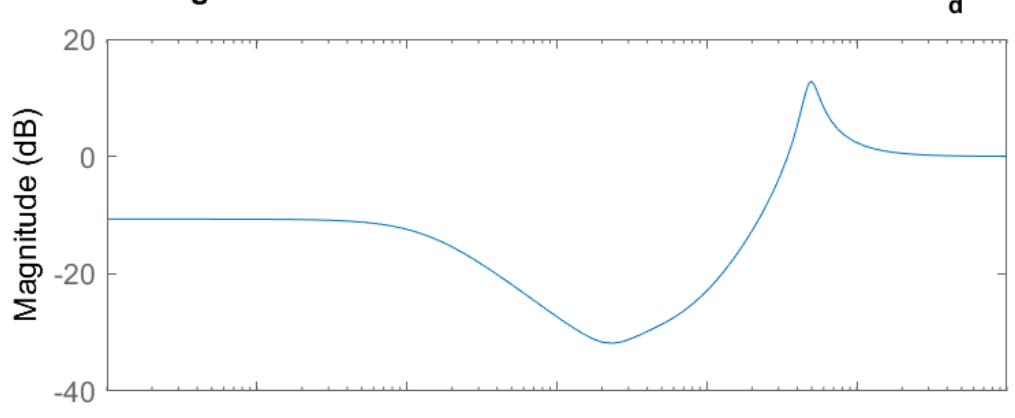

#### Diagramma di Bode della Funzione di Trasferimento G<sub>d</sub>

Figura 4.6: Diagramma di Bode di  $G_d(s)$ 

Inserendo nell'equazione (4.16) i valori e convertendo in decibel, la condizione diventa:

$$
\left|C_2(j\omega)W_1(j\omega)\right|_{\text{dB}} \ge 30dB\tag{4.17}
$$

Ora che abbiamo tradotto tutte le richieste possiamo andare ad applicare la sintesi per tentativi: inseriamo prima il controllore  $C_{2'} = \frac{1}{s}$  $\frac{1}{s}$  che presenta un polo nell'origine. Il diagramma di Bode di  $C_{2'}(j\omega)G_c(j\omega)$  è in Figura 4.7:

Il nostro primo controllore non assicura che il sistema soddisfi tutte le richieste di progetto e quindi, dopo tentativi, il controllore  $C_2(s)$  che garantisce il soddisfacimento di ogni specifica è il seguente:

$$
C_2(s) = \frac{0.9}{s(1 + 0.17s)}
$$
\n(4.18)

<span id="page-41-0"></span>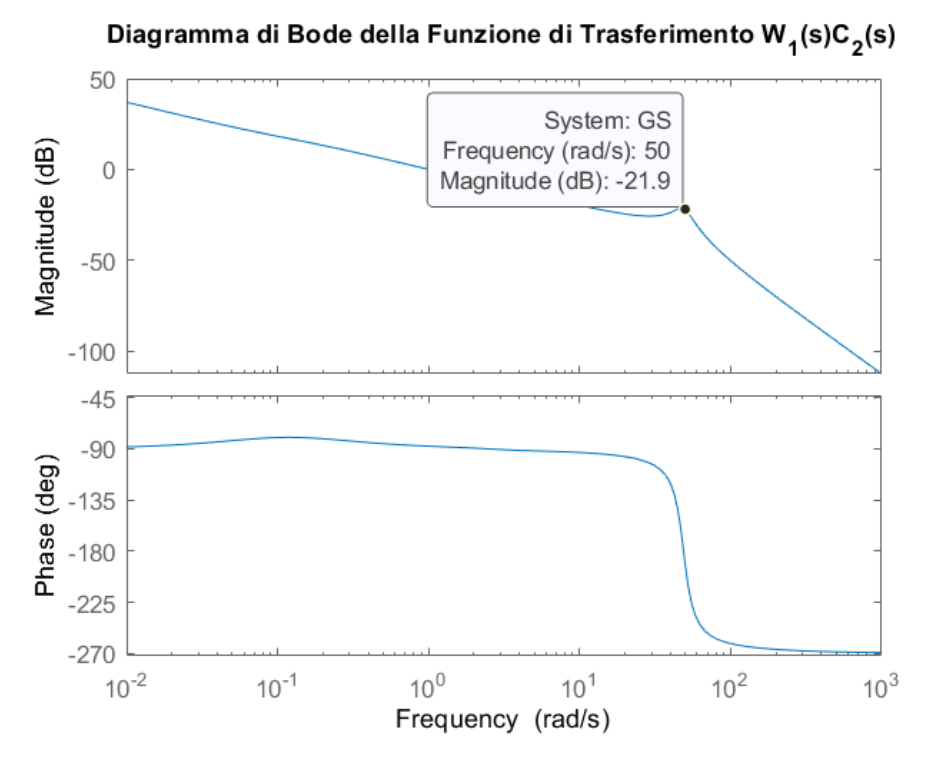

Figura 4.7: Diagramma di Bode di  $C_2'(s)W_1(s)$ 

In Figura 4.8 il diagramma di Bode  $C_2(i\omega)W_1(i\omega)$ :

Come si evince dai valori del diagramma di Bode in corrispondenza delle pulsazioni più interessanti, tutti i vincoli sono stati rispettati.

Infine, non resta che analizzare la risposta al gradino del sistema retroazionato la cui funzione di trasferimento  $W(s)$  è la seguente:

$$
W(s) = \frac{2142s^4 + 8992s^3 + 18847s^2 + 3451s + 165.4}{0.17s^8 + 3.668s^7 + 430s^6 + 4138s^5 + 15718s^4 + 30913s^3 + 23527s^2 + 3711s + 165.4}
$$
\n(4.19)

In Figura 4.9 la risposta al gradino del sistema retroazioanto.

Dalla risposta al gradino si apprende come tutti i vincoli progettuali siano stati soddisfatti in quanto non presenta elongazione e il tempo di assestamento al 5% si aggira nell'intorno dei 4s.

<span id="page-42-0"></span>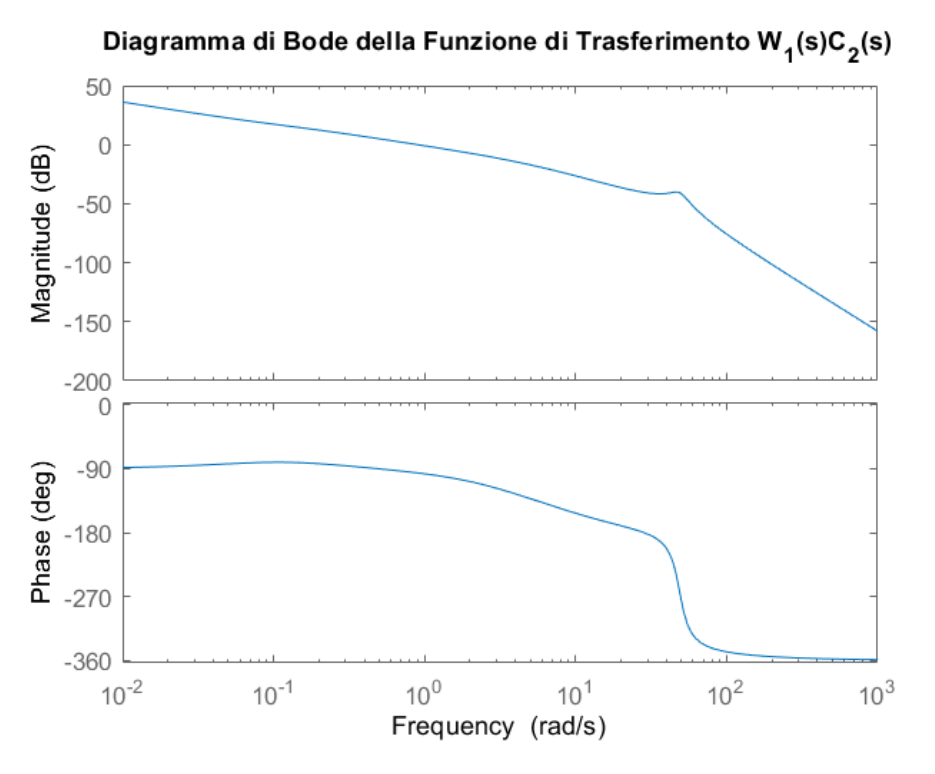

Figura 4.8: Diagramma di Bode di  $C_2(s)W_1(s)$ 

<span id="page-42-1"></span>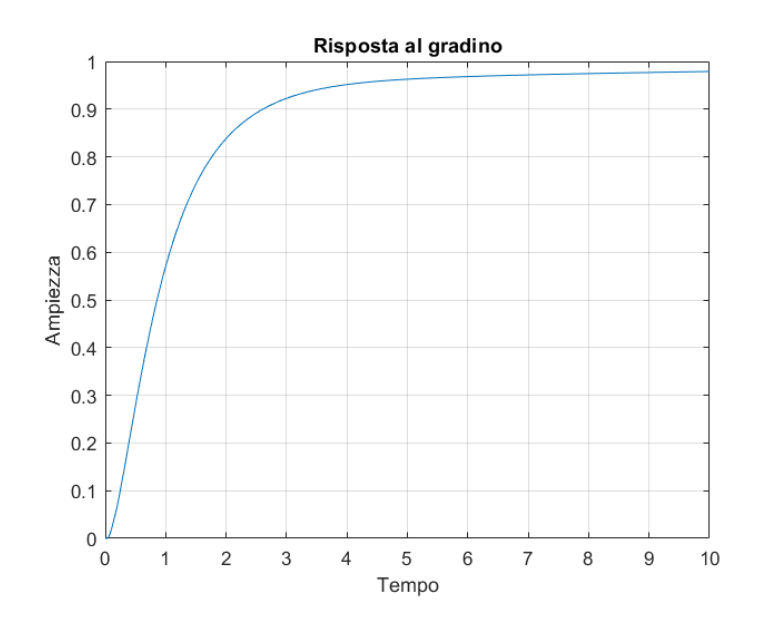

Figura 4.9: Risposta al gradino di W(s)

## 5 Conclusioni

<span id="page-44-0"></span>In questa tesi è stato progettato, in forma teorica e semplificata, l'atterraggio verticale del lanciatore razzo Falcon 9, rispettando diversi vincoli progettuali. Per farlo è stato fondamentale avvalersi delle conoscenze ottenute durante il corso di Controlli Automatici in primo luogo, e del corso di Sistemi e Modelli in secondo luogo.

Le conoscenze in Sistemi e Modelli sono state utilizzate per la creazione di un modello semplificato del nostro lanciatore razzo e per la linearizzazione di quest'ultimo.

Invece, le conoscenze in Controlli Automatici sono state utilizzate per il progetto del controllore al fine di soddisfare le specifiche di progetto.

Inoltre, è stato fondamentale l'utilizzo del software Matlab per le differenti simulazioni nel nostro progetto di tesi quali: tracciamento del luogo delle radici, tracciamento di diagrammi di Bode e risposta al gradino, calcolo di funzioni di trasferimento di sistemi in retroazione.

Il risultato ottenuto è quello richiesto, tenendo conto però che lo studio è avvenuto tramite l'utilizzo di un modello semplificato e che quindi, nella realtà, il processo che porta alla soluzione di un problema così è ben più complicato. Questo progetto di tesi è stato utile a consolidare le mie conoscenze e aggiungere talvolta nozioni nuove, necessarie per la risoluzione del problema.

## Bibliografia

- <span id="page-46-8"></span><span id="page-46-0"></span>[1] Mauro Bisiacco e Gianluigi Pillonetto, *Sistemi e Modelli*. Società Editrice Esculapio. 2020.
- <span id="page-46-9"></span>[2] Mauro Bisiacco e M. Elena Valcher, *Controlli Automatici*. Libreria Progetto. 2020.
- <span id="page-46-7"></span>[3] *Dinamica Rotazionale.* url: https://www.fisica.uniud.it/~cobal/ [marina\\_dinamicaIV.pdf](https://www.fisica.uniud.it/~cobal/marina_dinamicaIV.pdf).
- <span id="page-46-6"></span>[4] *Falcon 9 di SpaceX da record! Riutilizzato per la 16a volta atterra con successo*. url: [https://www.hdblog.it/scienza/articoli/n571753/falcon-9](https://www.hdblog.it/scienza/articoli/n571753/falcon-9-spacex-record-riutilizzo/) [spacex-record-riutilizzo/](https://www.hdblog.it/scienza/articoli/n571753/falcon-9-spacex-record-riutilizzo/).
- <span id="page-46-5"></span>[5] *Falcon 9 launch history*. url: [https://en.wikipedia.org/wiki/Falcon\\_](https://en.wikipedia.org/wiki/Falcon_9#Launch_history) [9#Launch\\_history](https://en.wikipedia.org/wiki/Falcon_9#Launch_history).
- <span id="page-46-1"></span>[6] *Falcon 9, SpaceX.* url: <https://www.spacex.com/vehicles/falcon-9/>.
- <span id="page-46-3"></span>[7] *Falcon Payload User's Guide*. url: https://www.spacex.com/media/ [falcon-users-guide-2021-09.pdf](https://www.spacex.com/media/falcon-users-guide-2021-09.pdf).
- <span id="page-46-11"></span>[8] *Il progetto del controllore*. URL: [http://www.centropiaggio.unipi.it/](http://www.centropiaggio.unipi.it/sites/default/files/course/material/gg-progetto-controllore.pdf) [sites/default/files/course/material/gg-progetto-controllore.](http://www.centropiaggio.unipi.it/sites/default/files/course/material/gg-progetto-controllore.pdf) [pdf](http://www.centropiaggio.unipi.it/sites/default/files/course/material/gg-progetto-controllore.pdf).
- <span id="page-46-10"></span>[9] *Reiezione di disturbi in regime permanente*. url: [http : / / www . ladispe .](http://www.ladispe.polito.it/corsi/contrautoinf270/material/6_Reiezione%20disturbi%20polinomiali.pdf) [polito.it/corsi/contrautoinf270/material/6\\_Reiezione%20disturbi%](http://www.ladispe.polito.it/corsi/contrautoinf270/material/6_Reiezione%20disturbi%20polinomiali.pdf) [20polinomiali.pdf](http://www.ladispe.polito.it/corsi/contrautoinf270/material/6_Reiezione%20disturbi%20polinomiali.pdf).
- <span id="page-46-4"></span>[10] *SpaceX Falcon 9 Datasheet.* url: [https://sma.nasa.gov/LaunchVehicle/](https://sma.nasa.gov/LaunchVehicle/assets/spacex-falcon-9-data-sheet.pdf) [assets/spacex-falcon-9-data-sheet.pdf](https://sma.nasa.gov/LaunchVehicle/assets/spacex-falcon-9-data-sheet.pdf).
- <span id="page-46-2"></span>[11] *SpaceX Falcon 9 rocket facts.* URL: [https://spaceflightnow.com/falcon9/](https://spaceflightnow.com/falcon9/004/falcon9.html) [004/falcon9.html](https://spaceflightnow.com/falcon9/004/falcon9.html).

#### BIBLIOGRAFIA

- <span id="page-47-1"></span>[12] *SpaceX Falcon 9 v1.2 Datasheet.* url: [https://sma.nasa.gov/LaunchVehicle/](https://sma.nasa.gov/LaunchVehicle/assets/spacex-falcon-9-v1.2-data-sheet.pdf) [assets/spacex-falcon-9-v1.2-data-sheet.pdf](https://sma.nasa.gov/LaunchVehicle/assets/spacex-falcon-9-v1.2-data-sheet.pdf).
- <span id="page-47-0"></span>[13] *SpaceX: Facts about Elon Musk's private spaceflight company. url: [https :](https://www.space.com/18853-spacex.html)* [//www.space.com/18853-spacex.html](https://www.space.com/18853-spacex.html).